#### Slide 1 - Slide 1

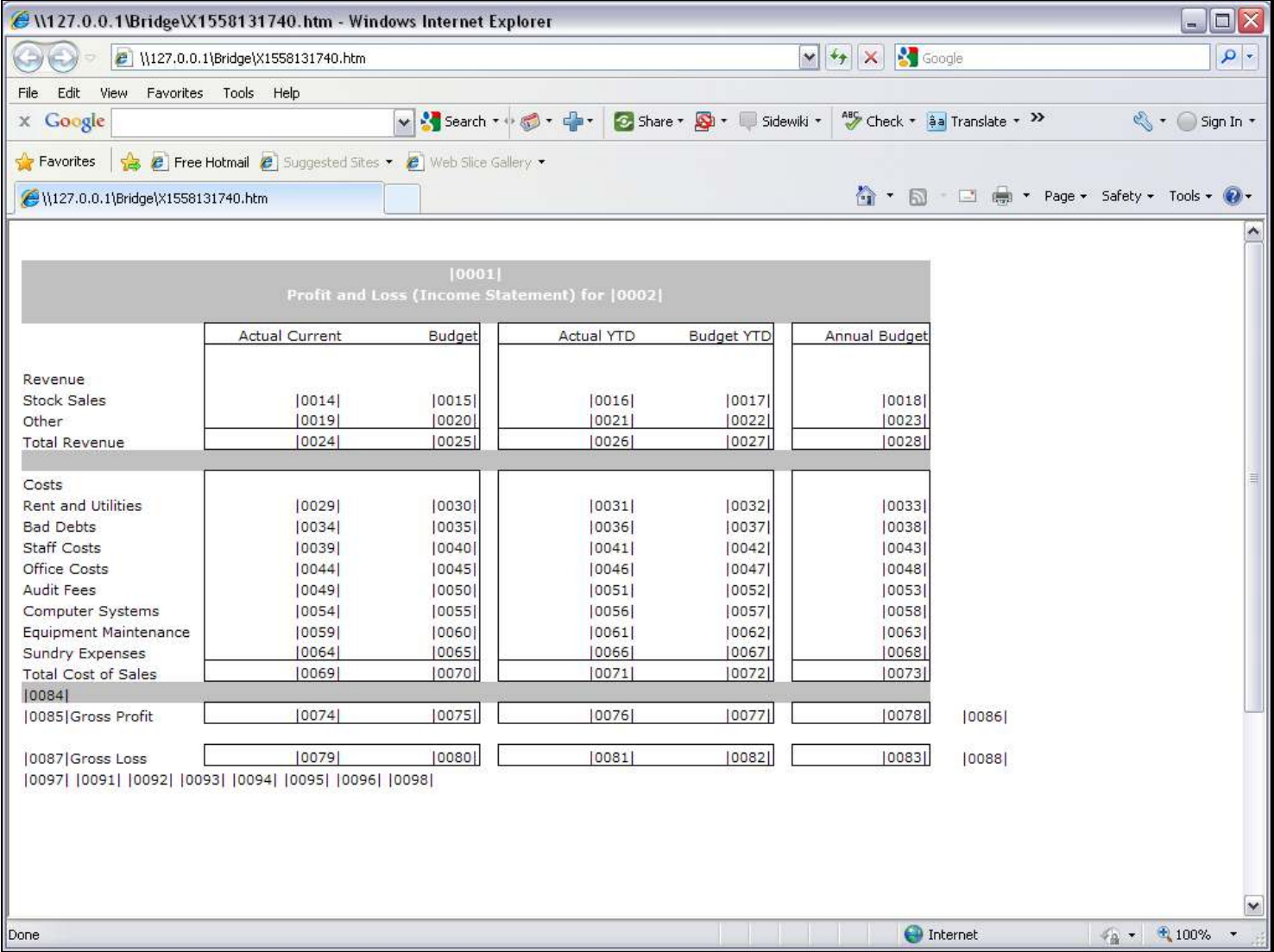

### Slide notes

In a Report layout, we often have Tags that are totals derived from other Tags.

### Slide 2 - Slide 2

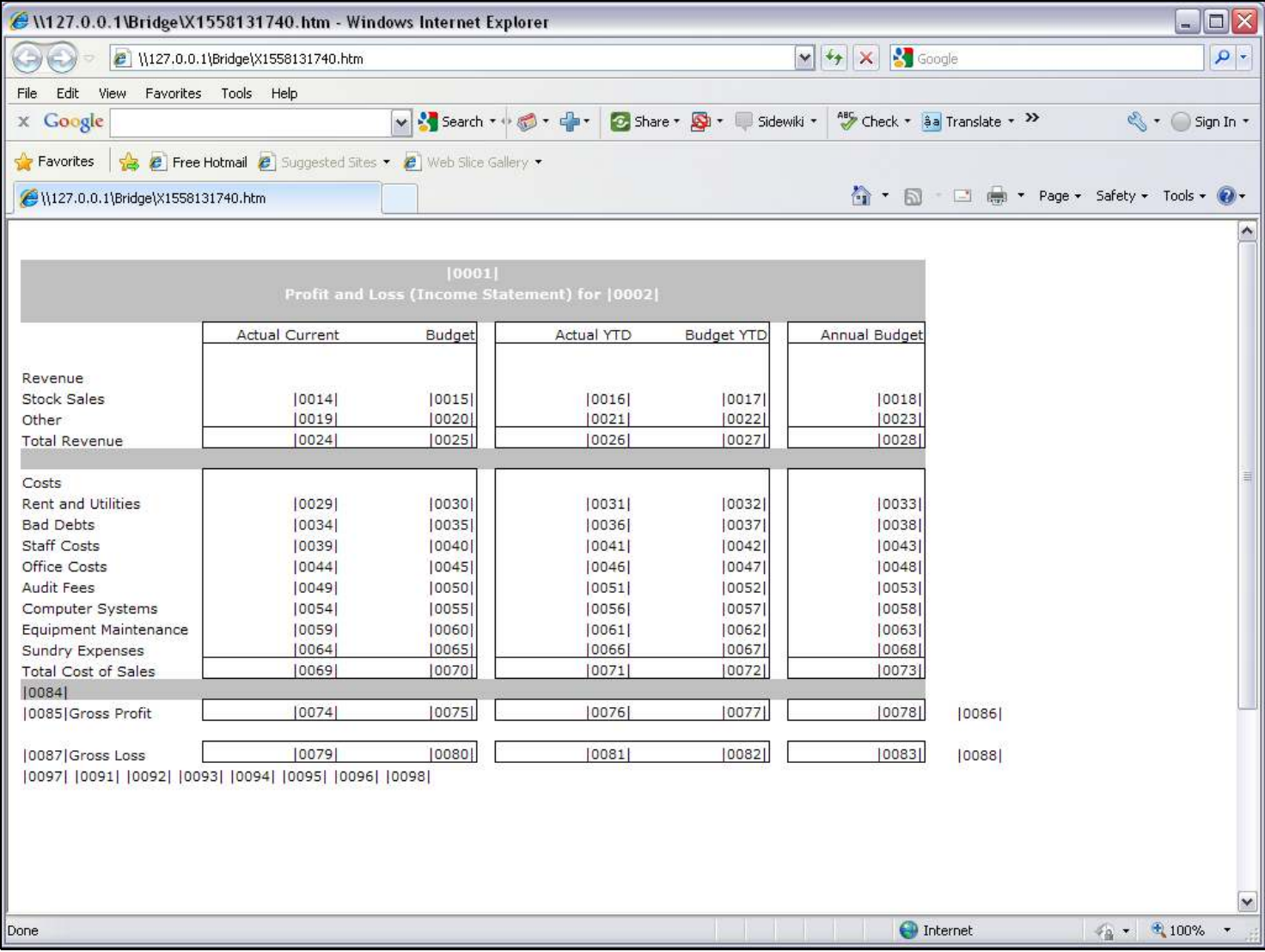

### Slide 3 - Slide 3

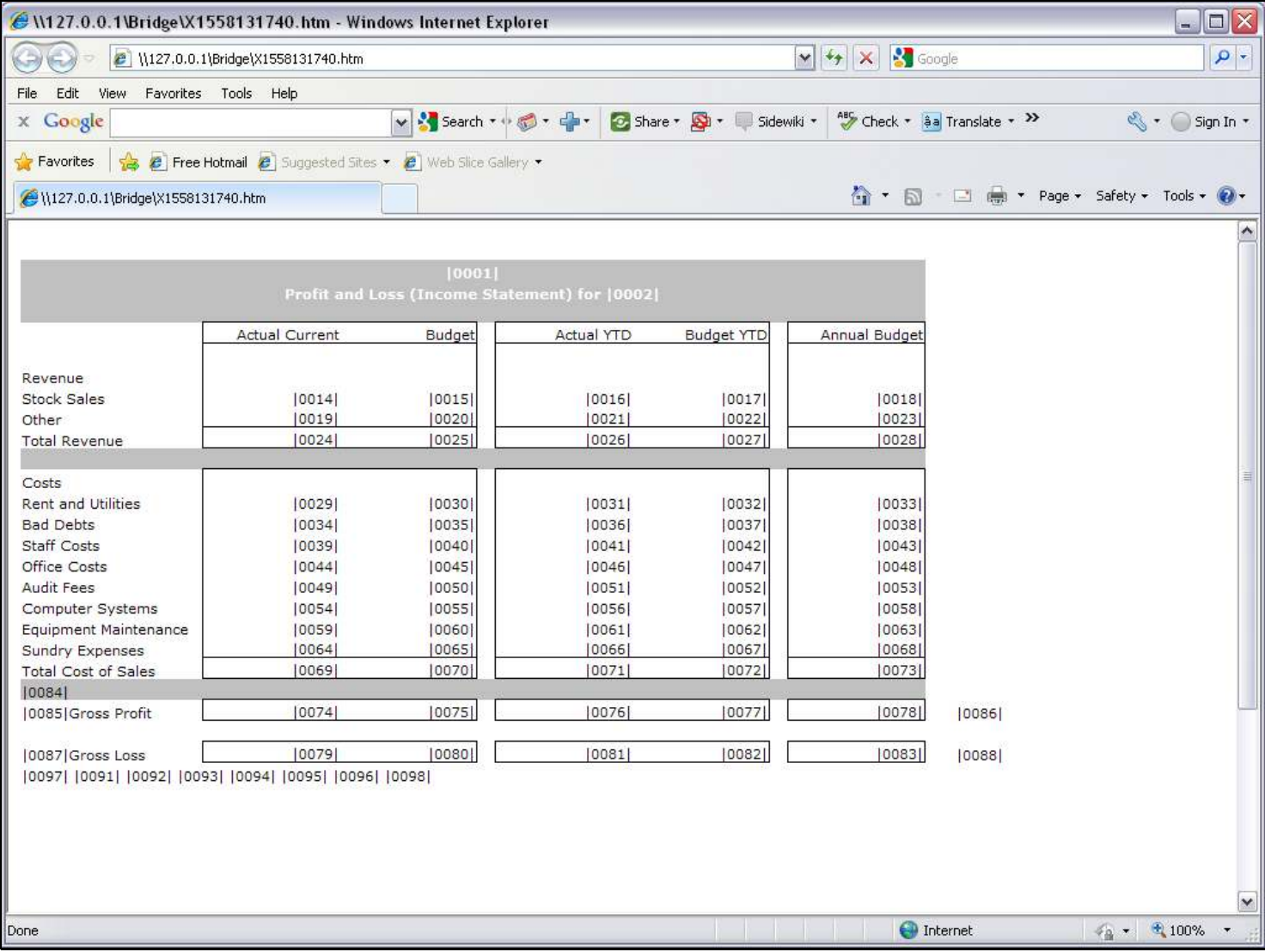

### Slide 4 - Slide 4

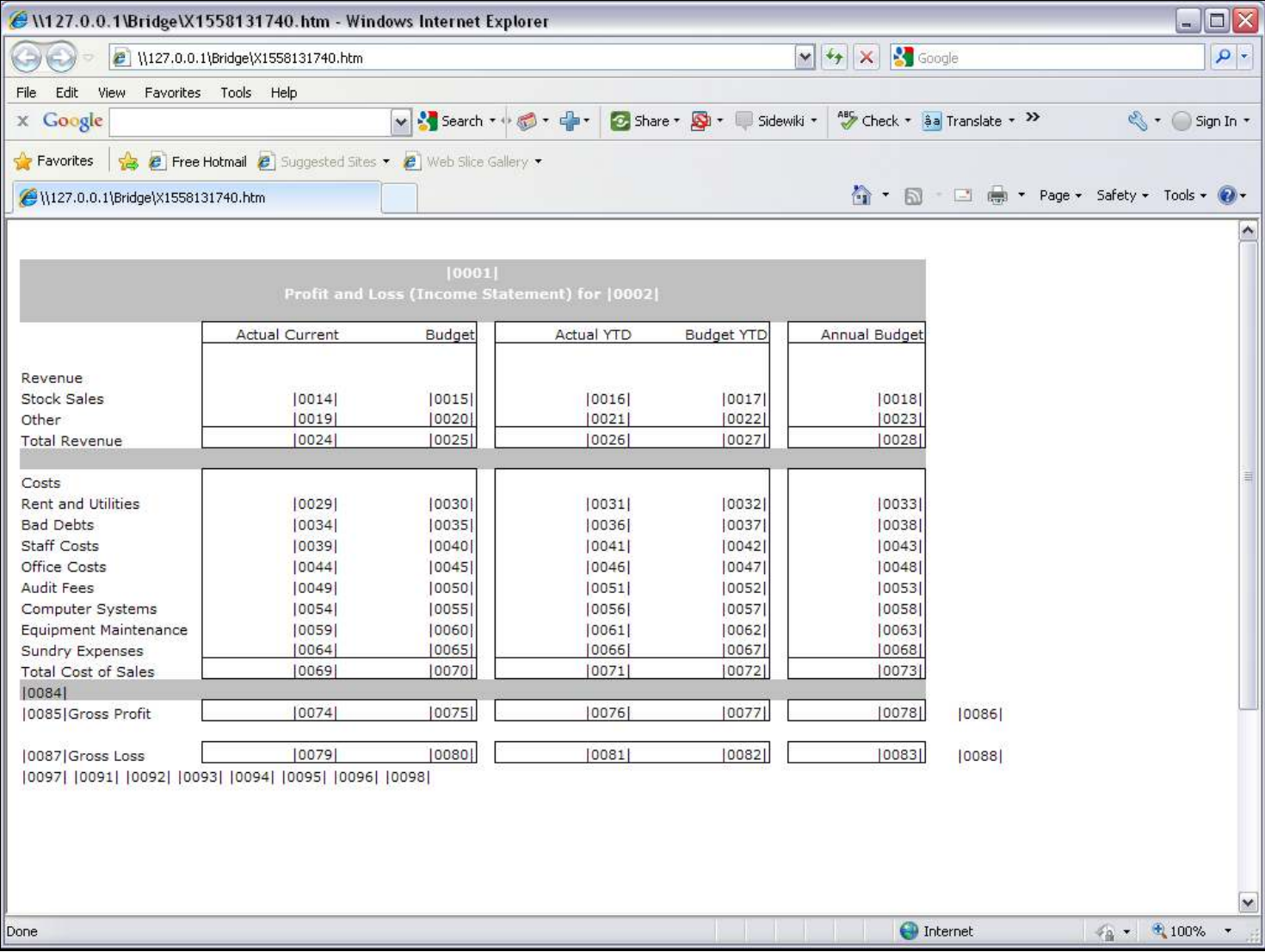

### Slide 5 - Slide 5

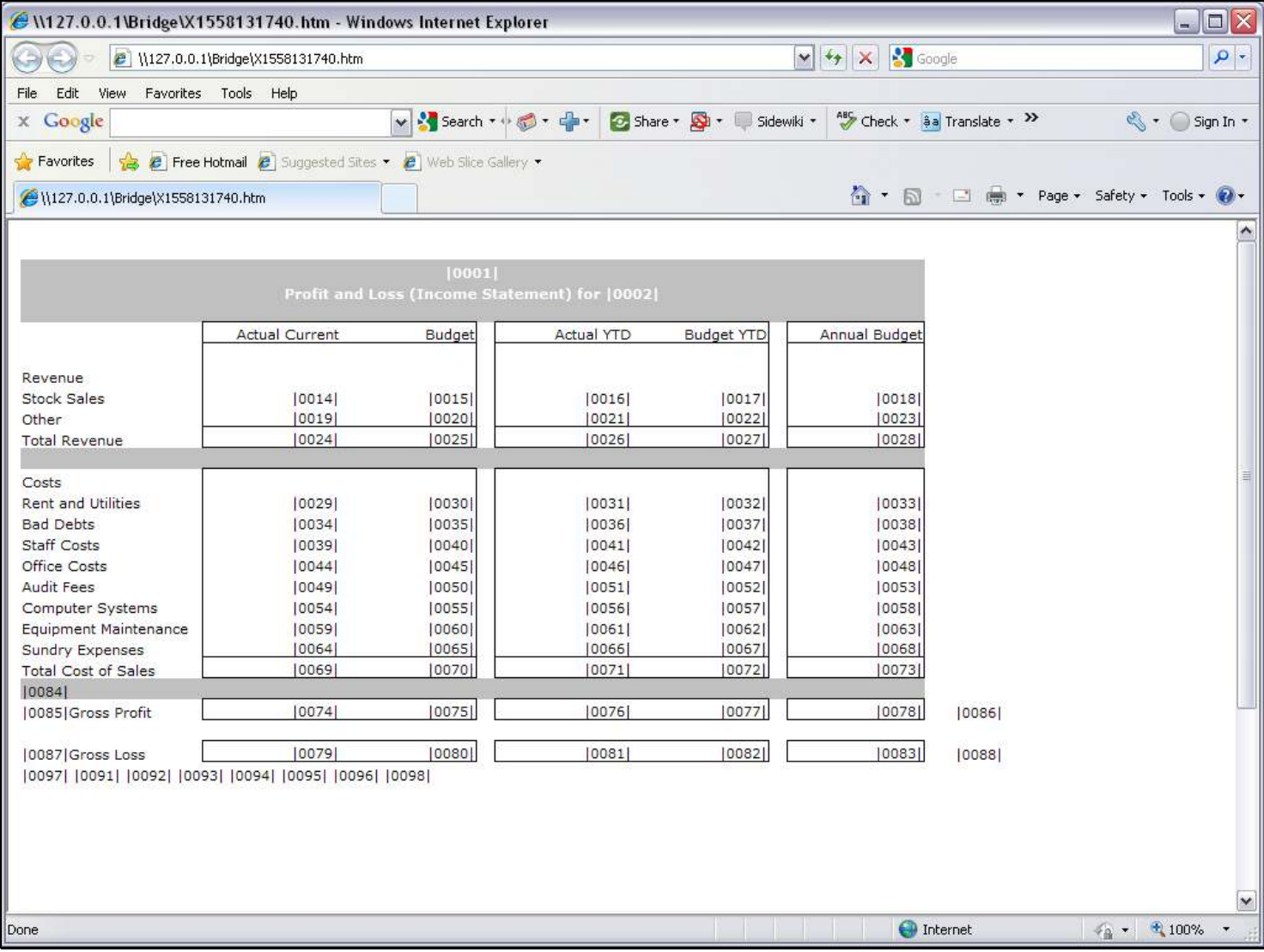

### Slide 6 - Slide 6

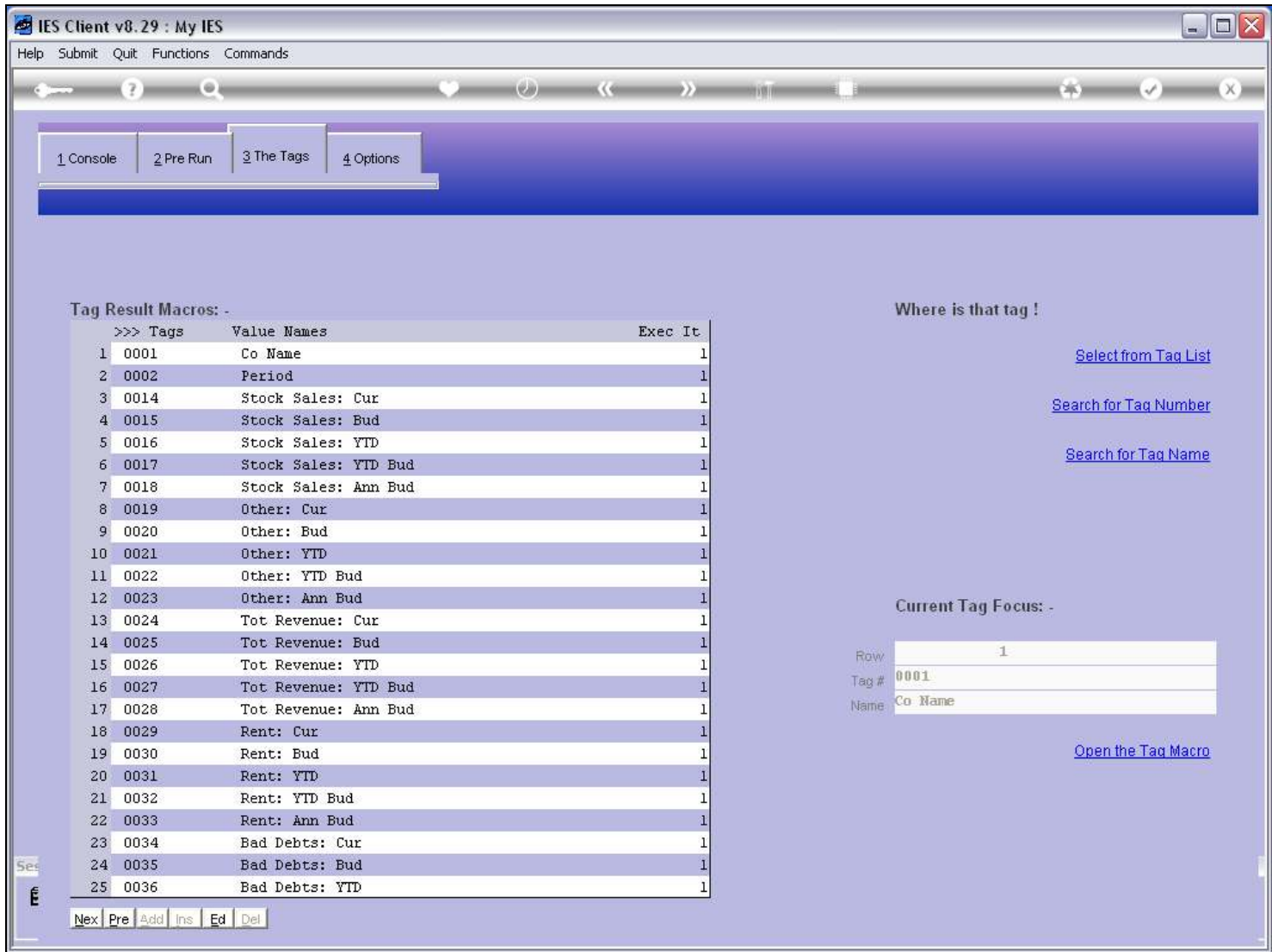

#### Slide 7 - Slide 7

### Slide 8 - Slide 8

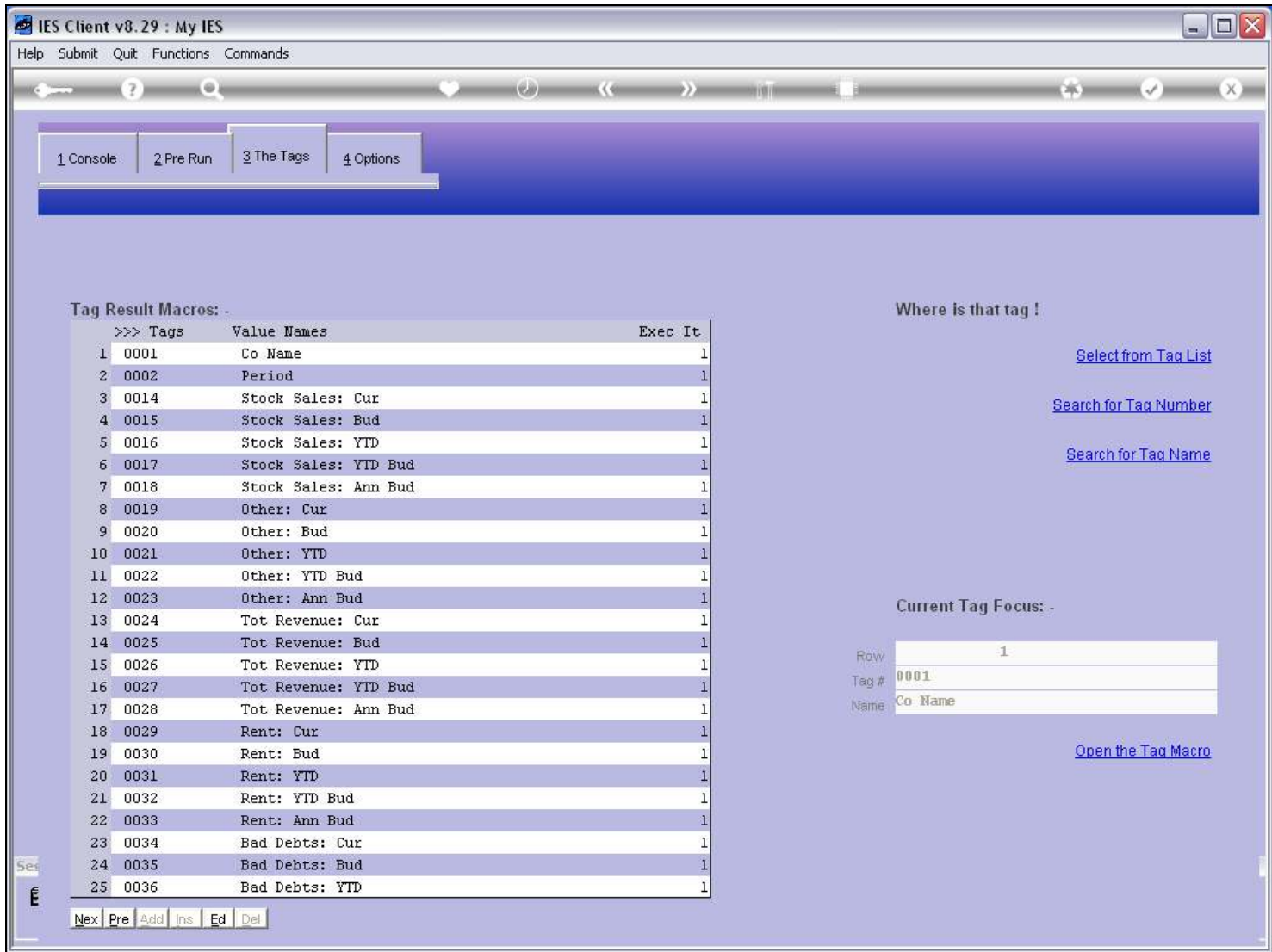

### Slide 9 - Slide 9

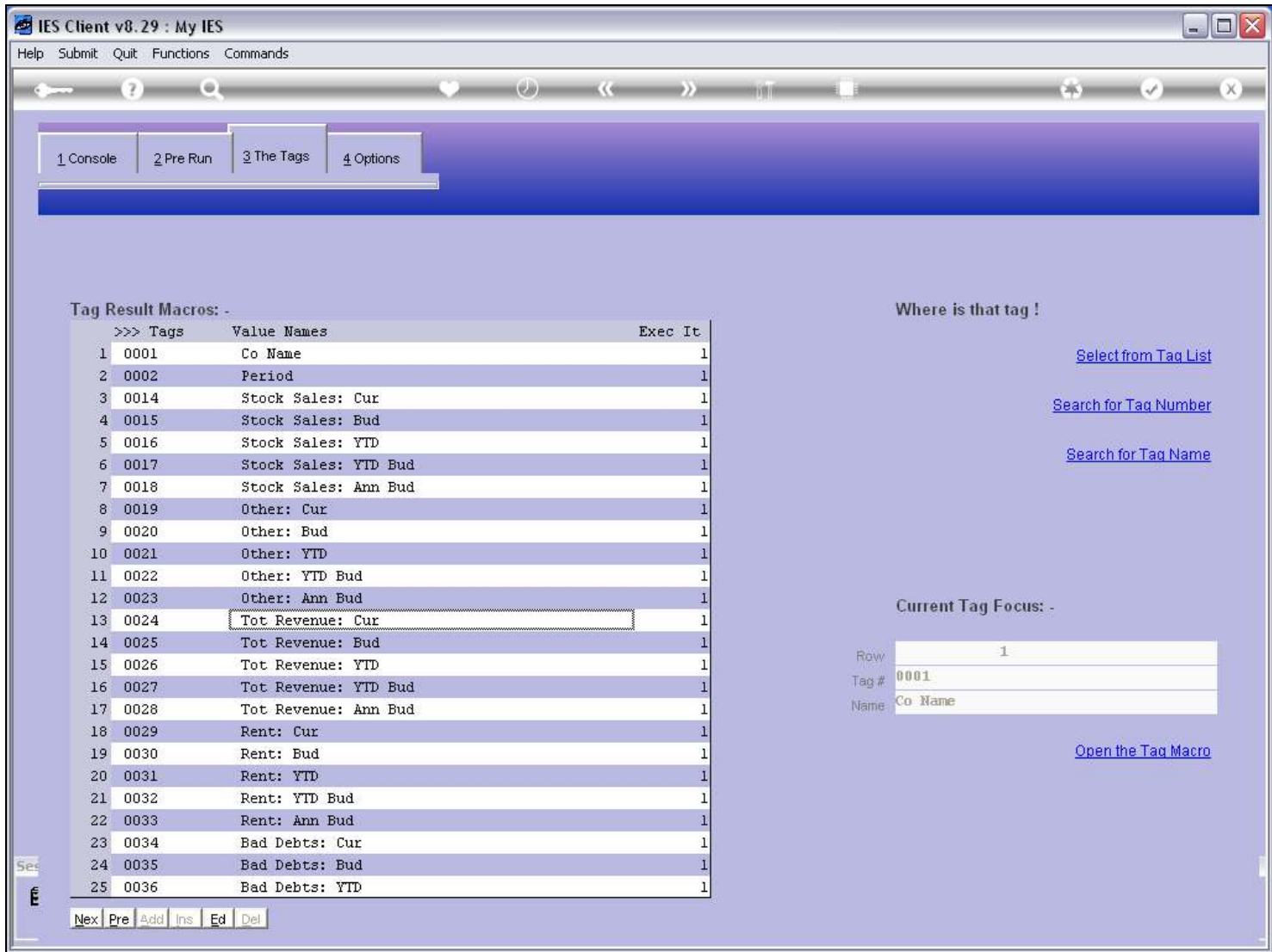

### Slide 10 - Slide 10

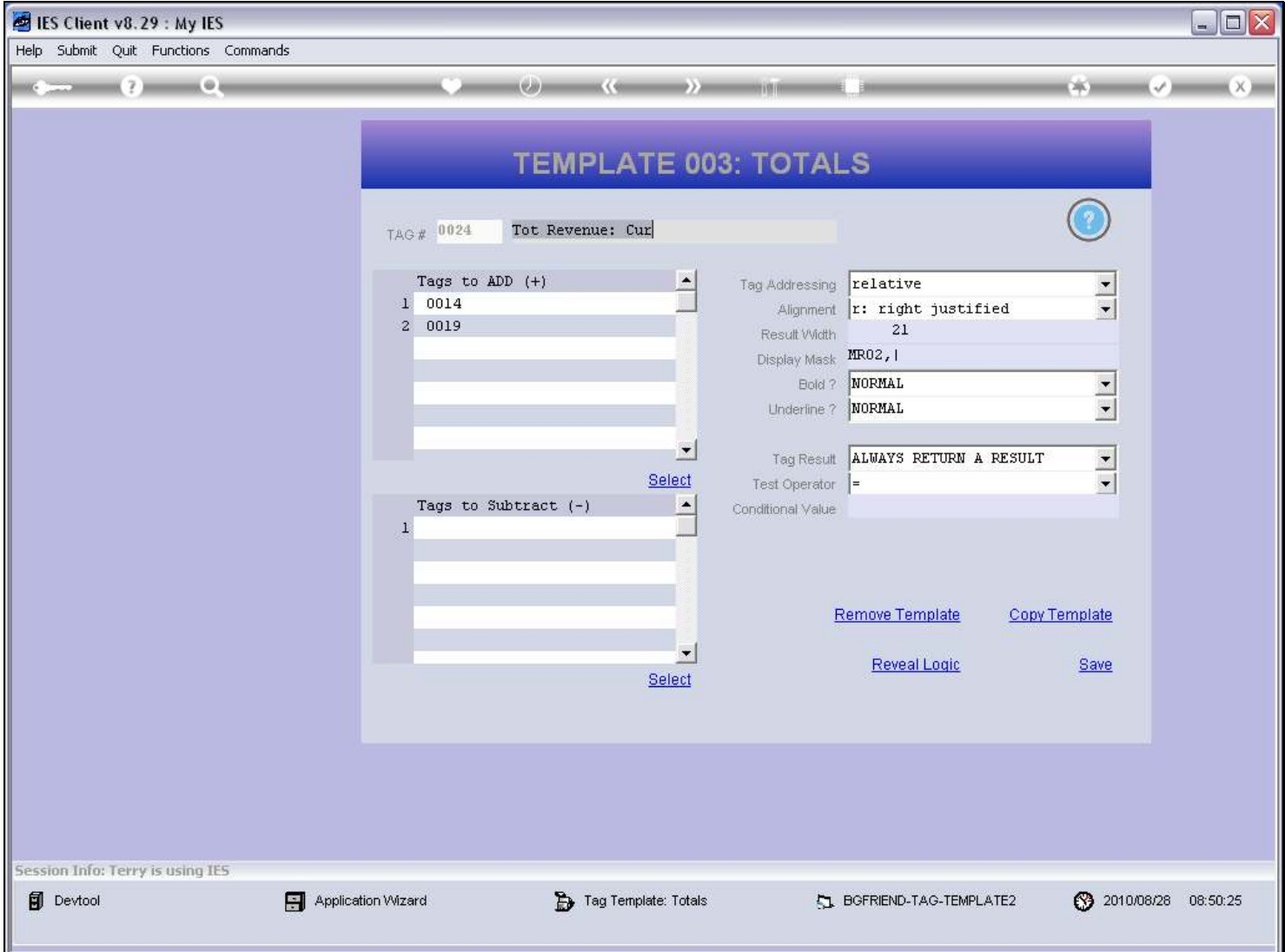

#### Slide notes

We have a Template specifically for totals from other Tags. Just select the Tags to include in the total, and select any Tags to subtract, if any.

# Slide 11 - Slide 11

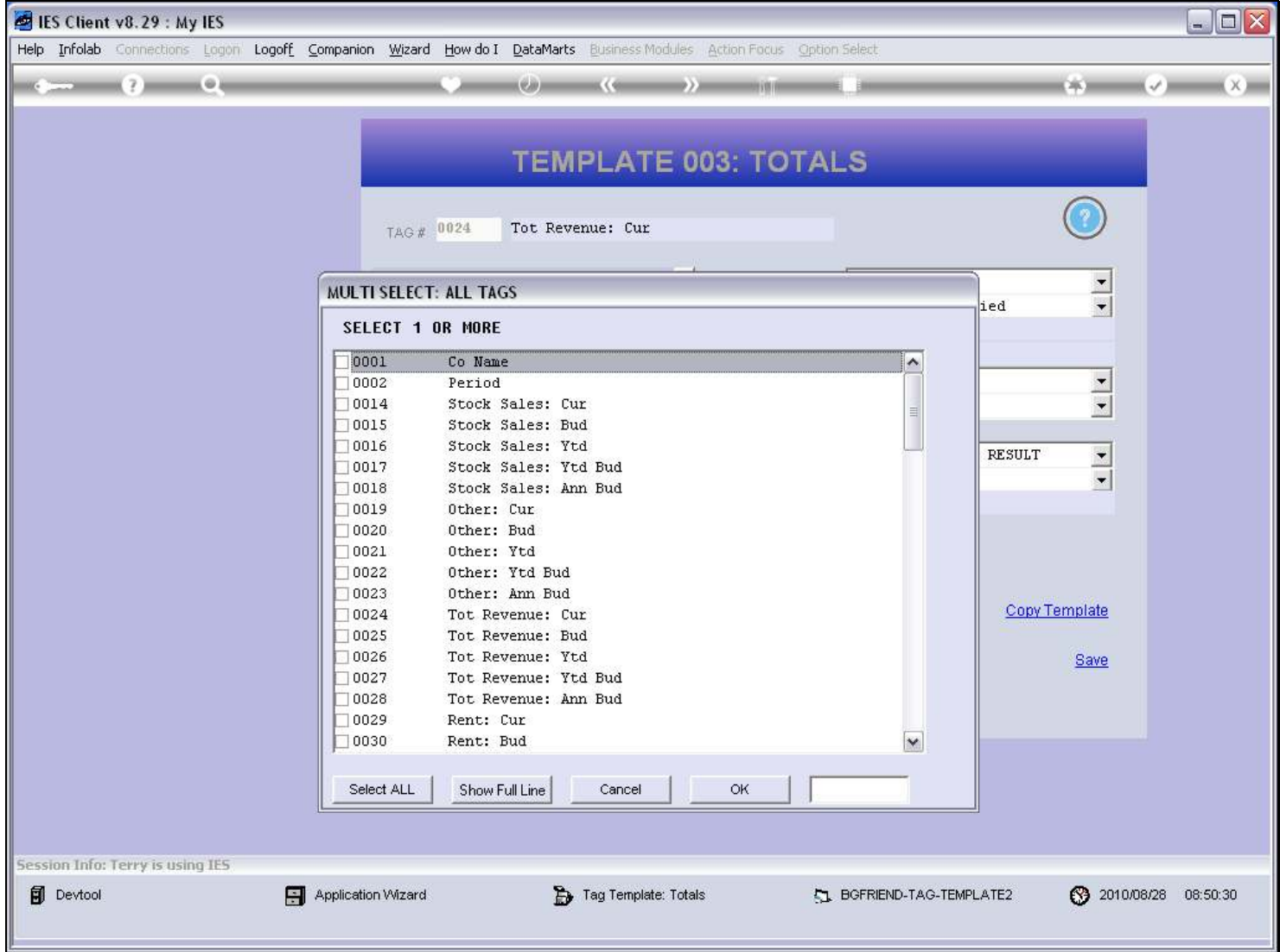

# Slide 12 - Slide 12

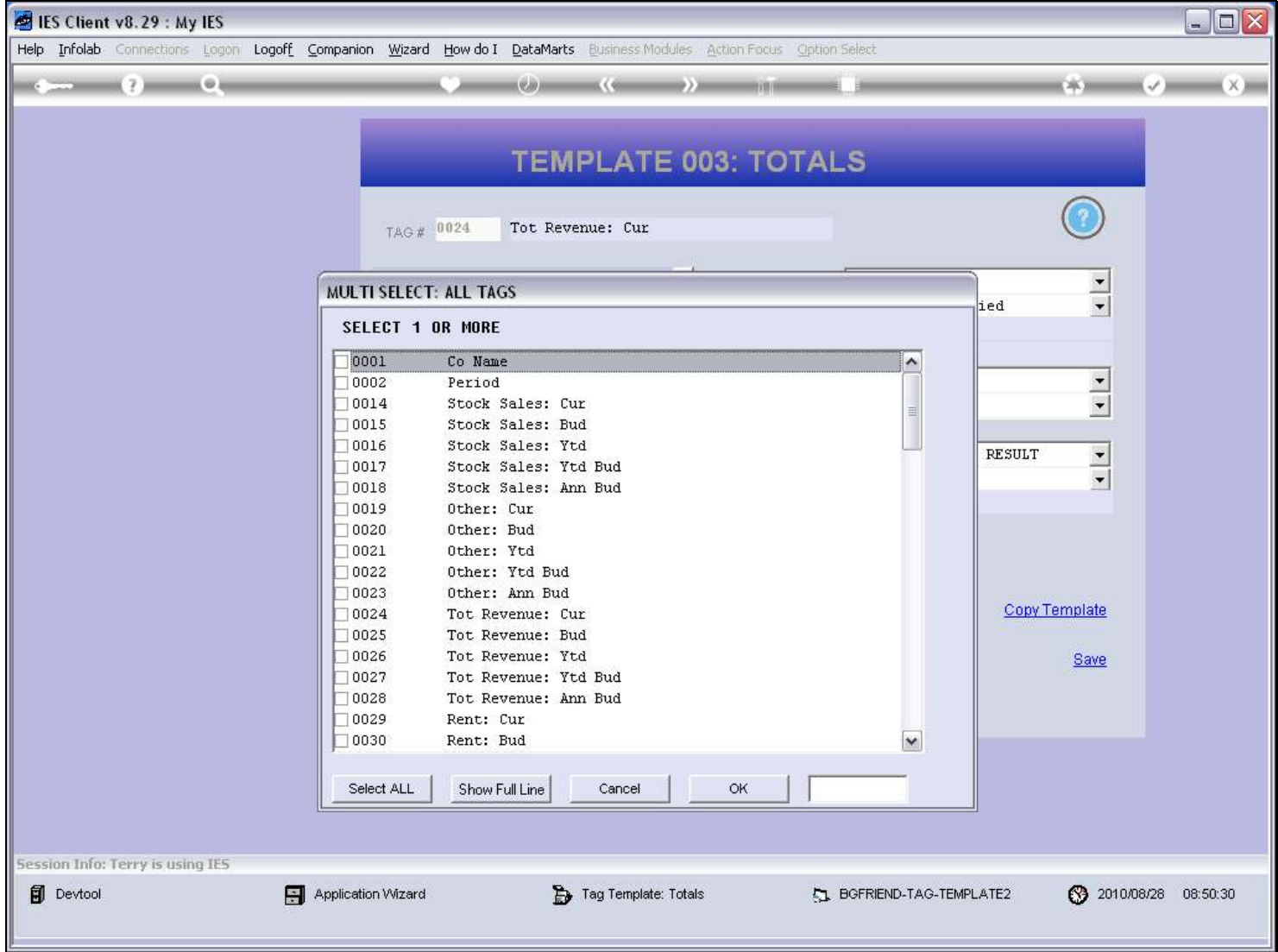

### Slide 13 - Slide 13

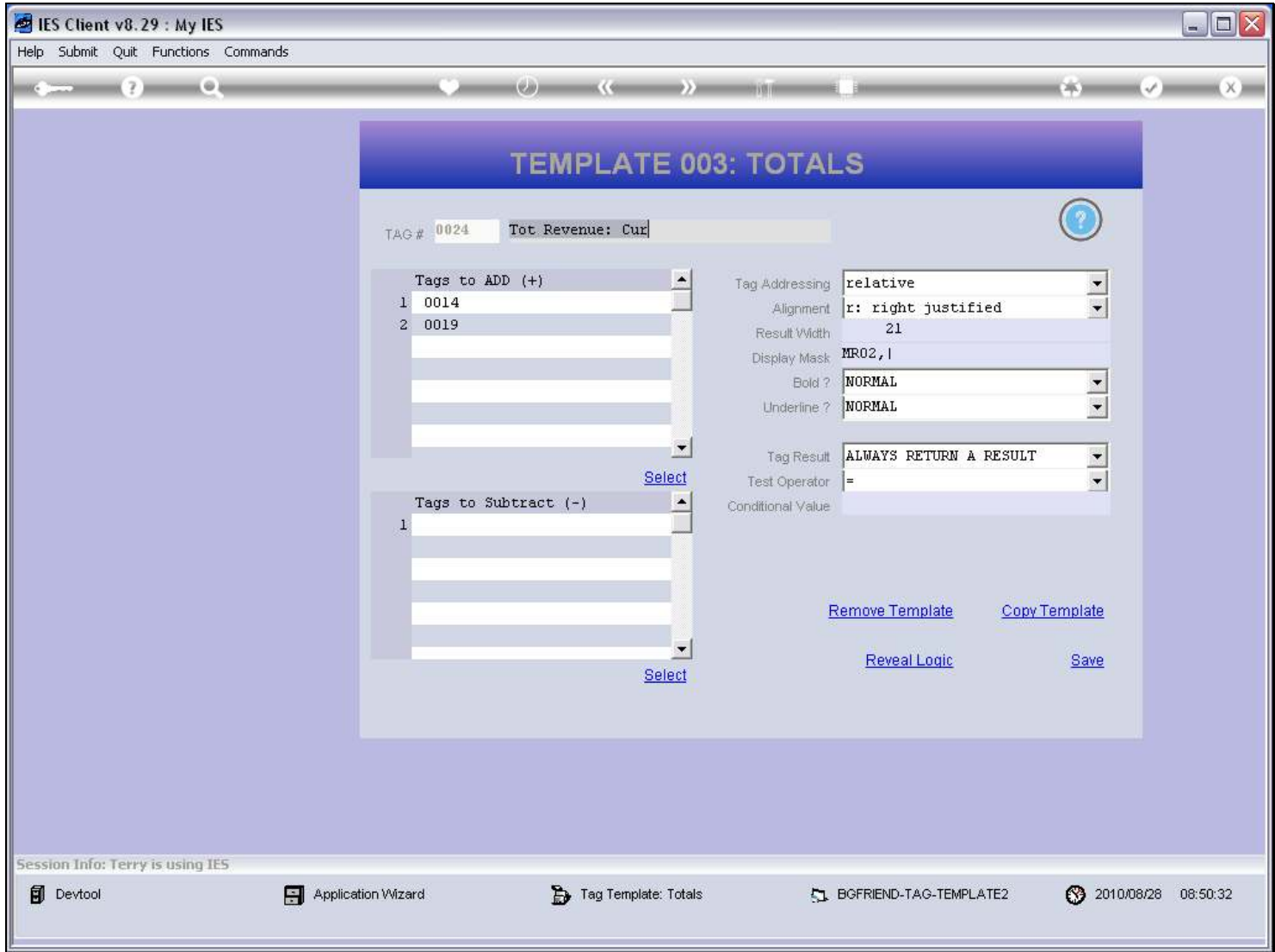

### Slide 14 - Slide 14

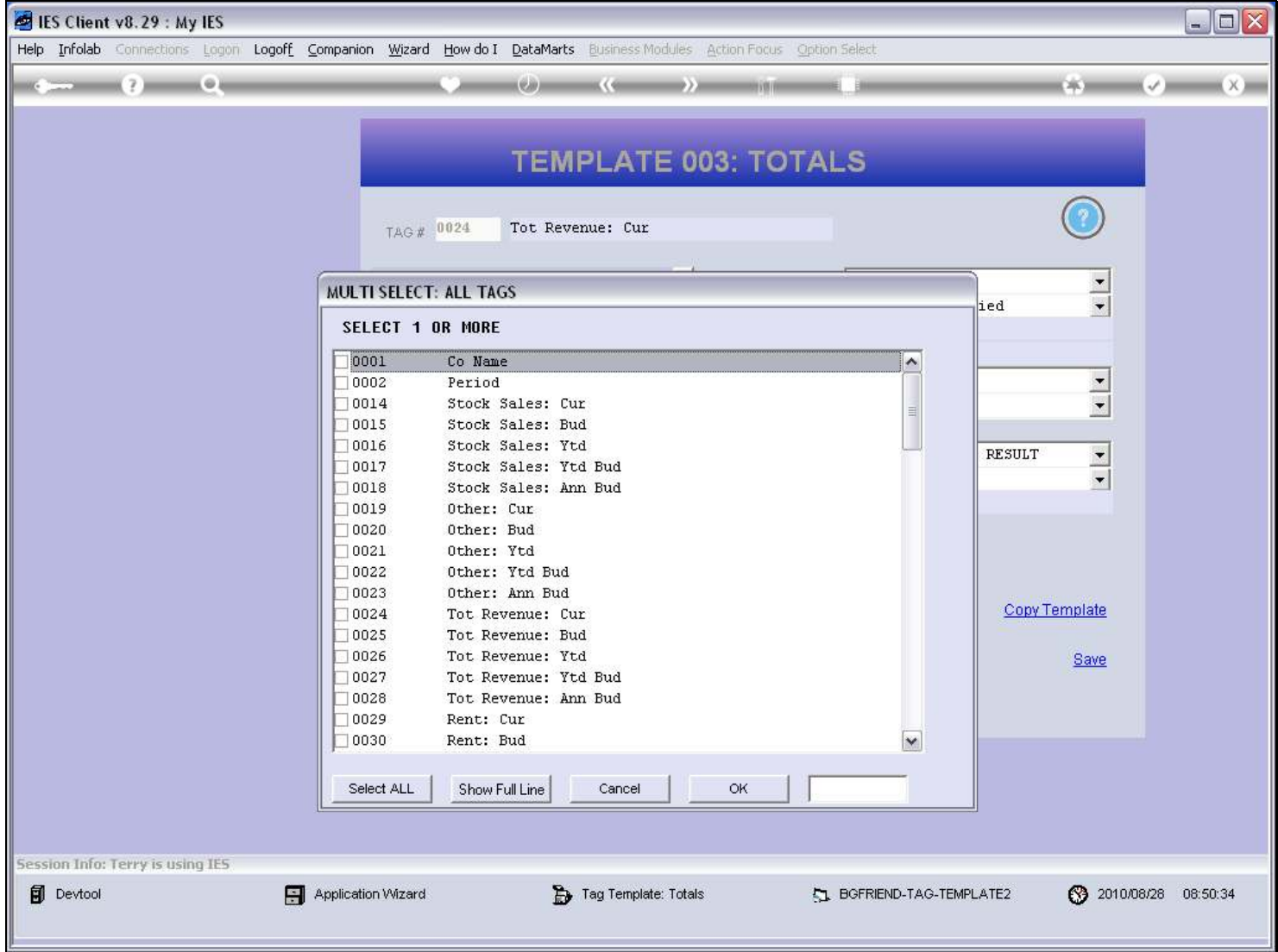

### Slide 15 - Slide 15

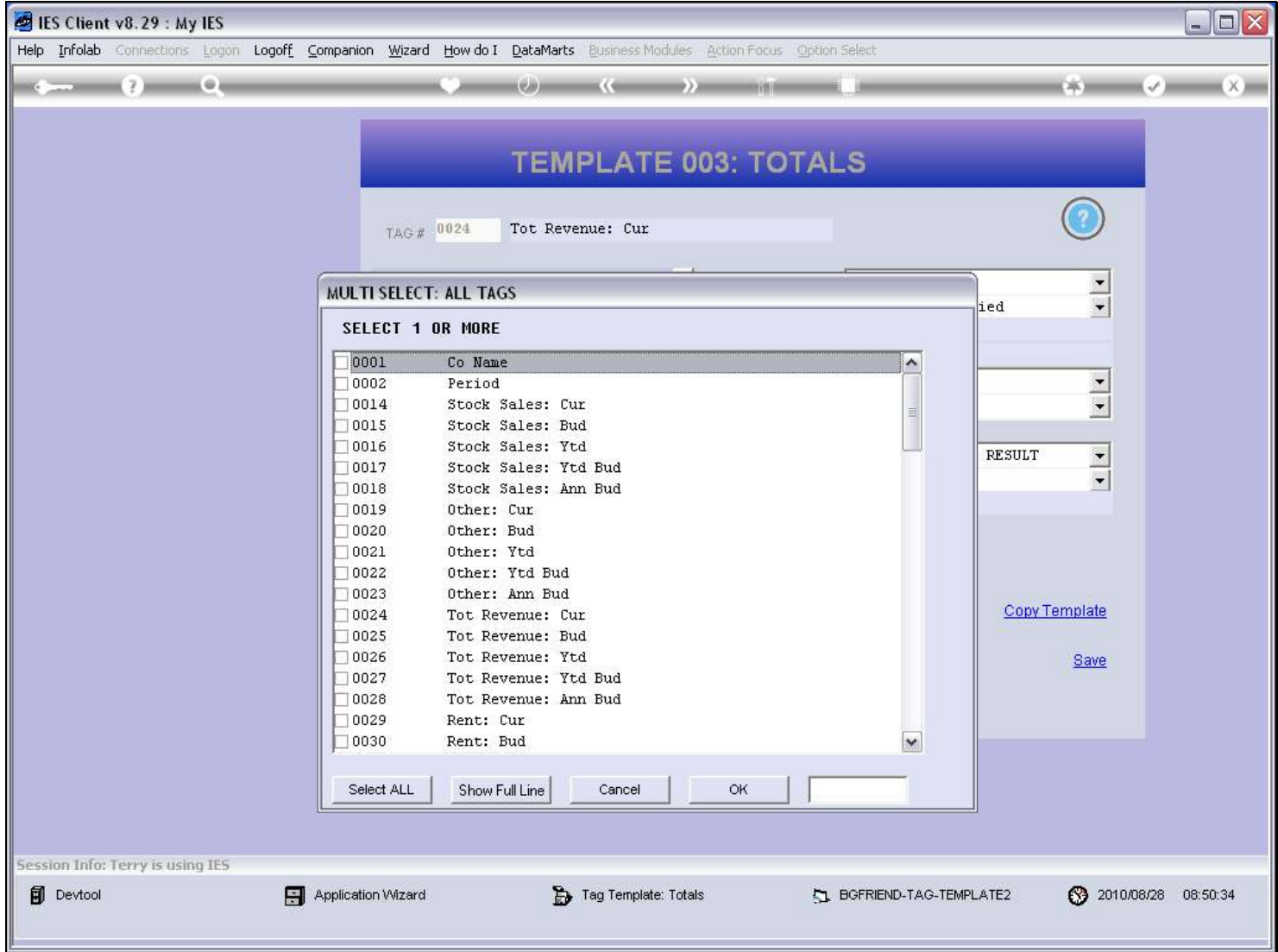

### Slide 16 - Slide 16

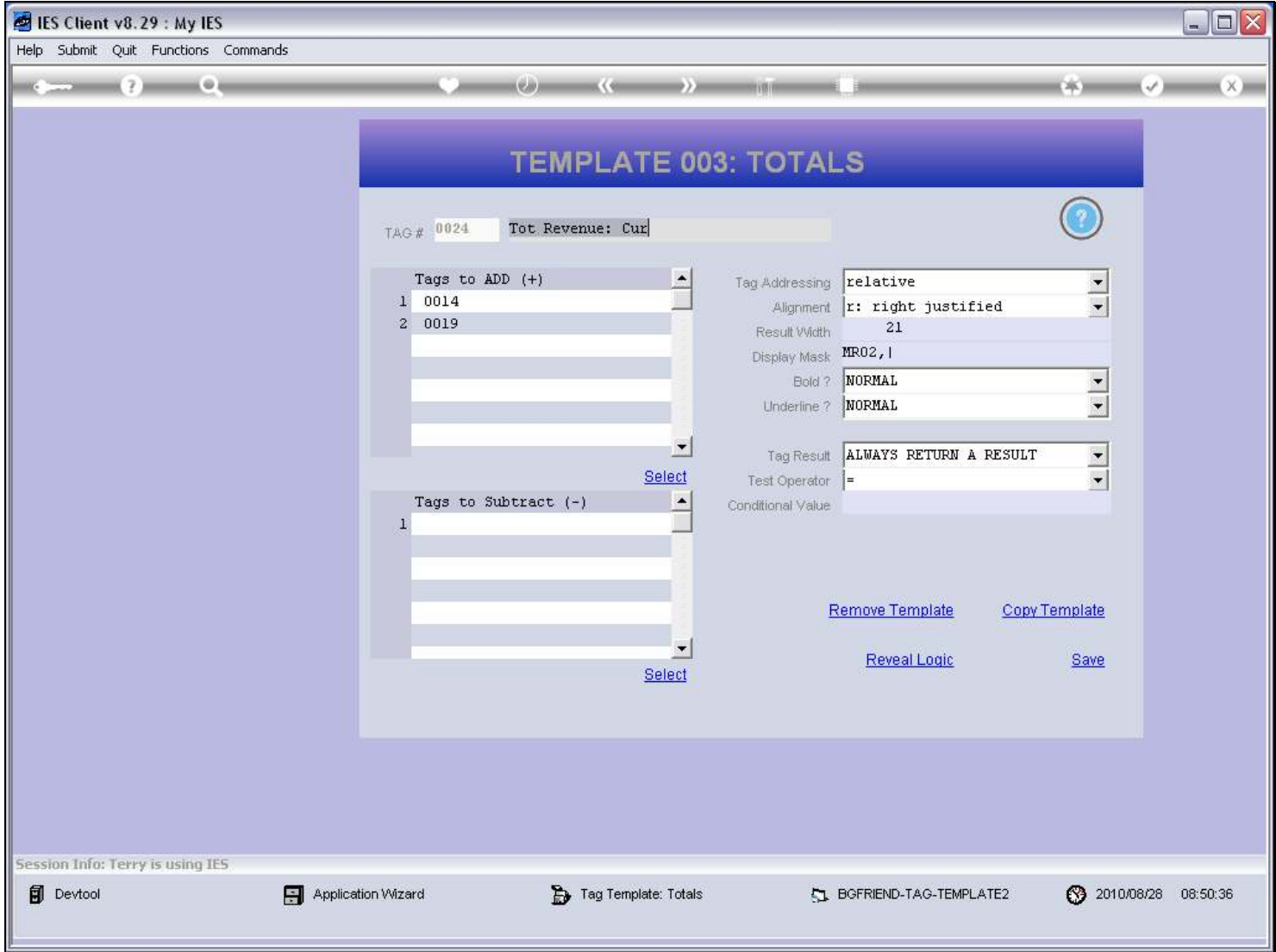

### Slide 17 - Slide 17

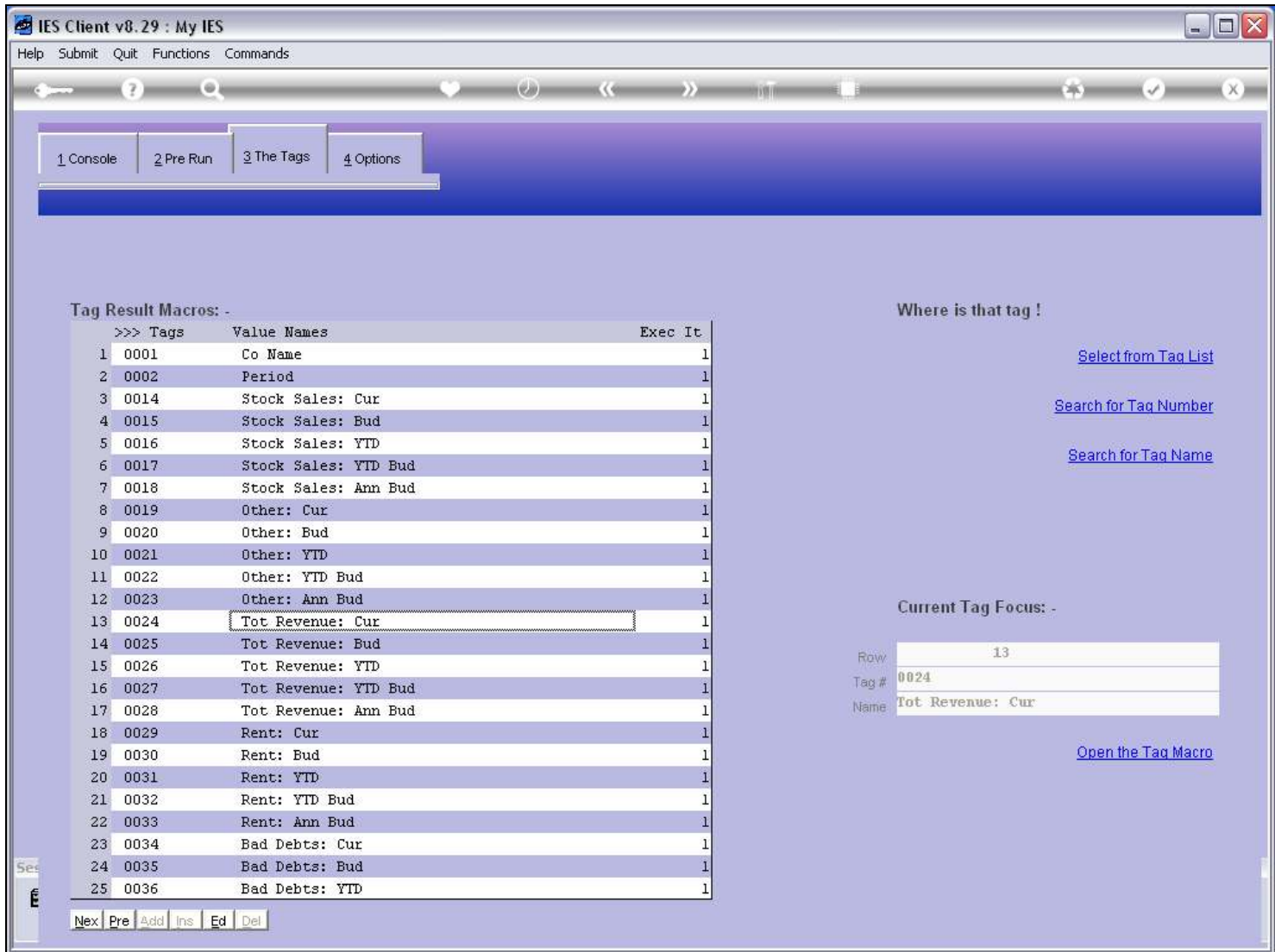

### Slide 18 - Slide 18

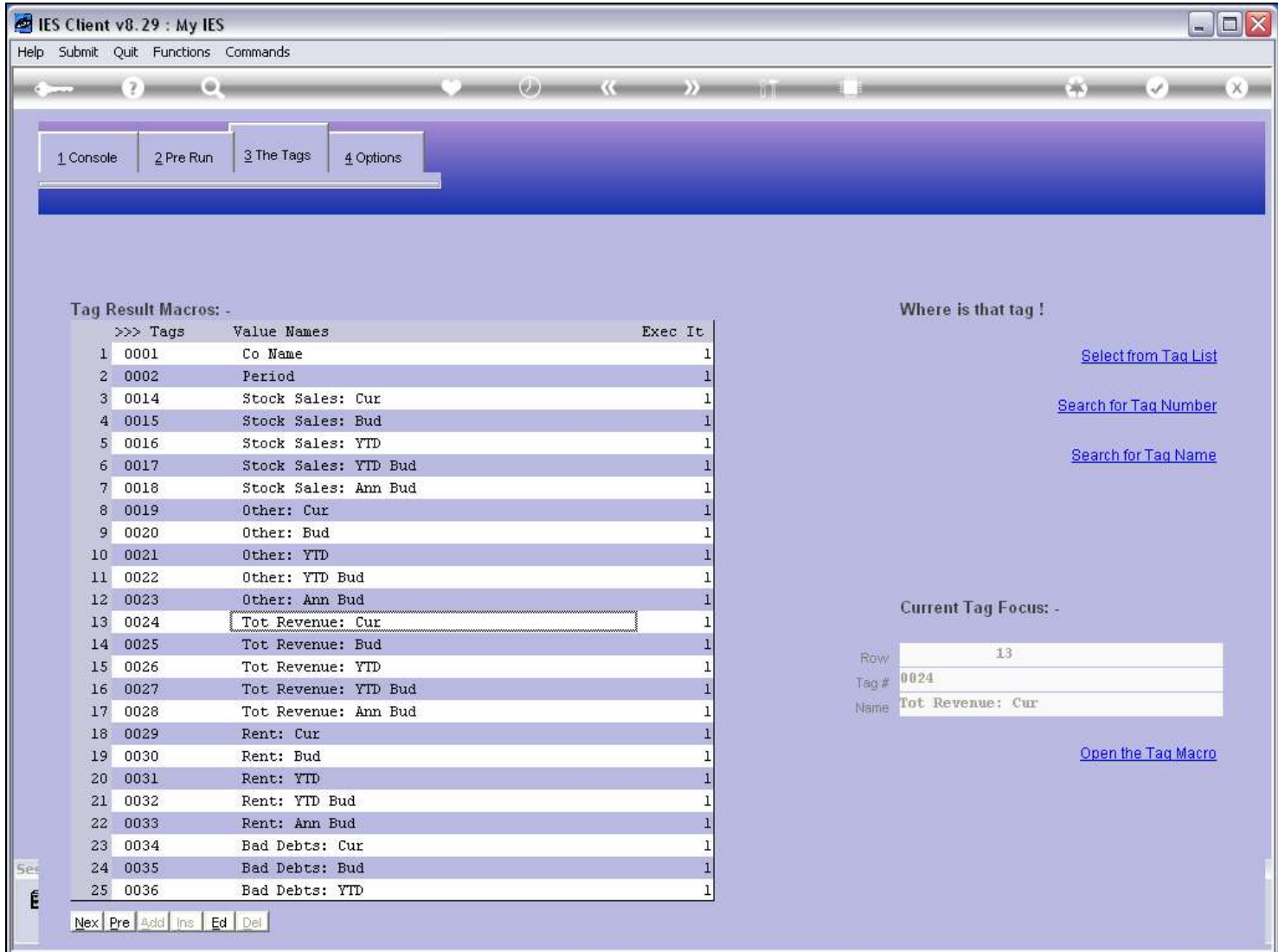